Start with data:

**; A posn is ; (make-posn num num) (define-struct posn (x y))**

```
class Posn {
   int x;
   int y;
   Posn(int x, int y) {
     this.x = x;
     this.y = y;
   }
}
```
Start with data:

**; A posn is ; (make-posn num num) (define-struct posn (x y))**

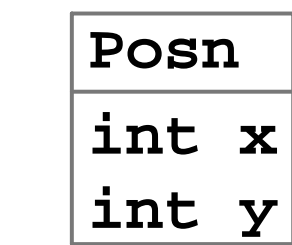

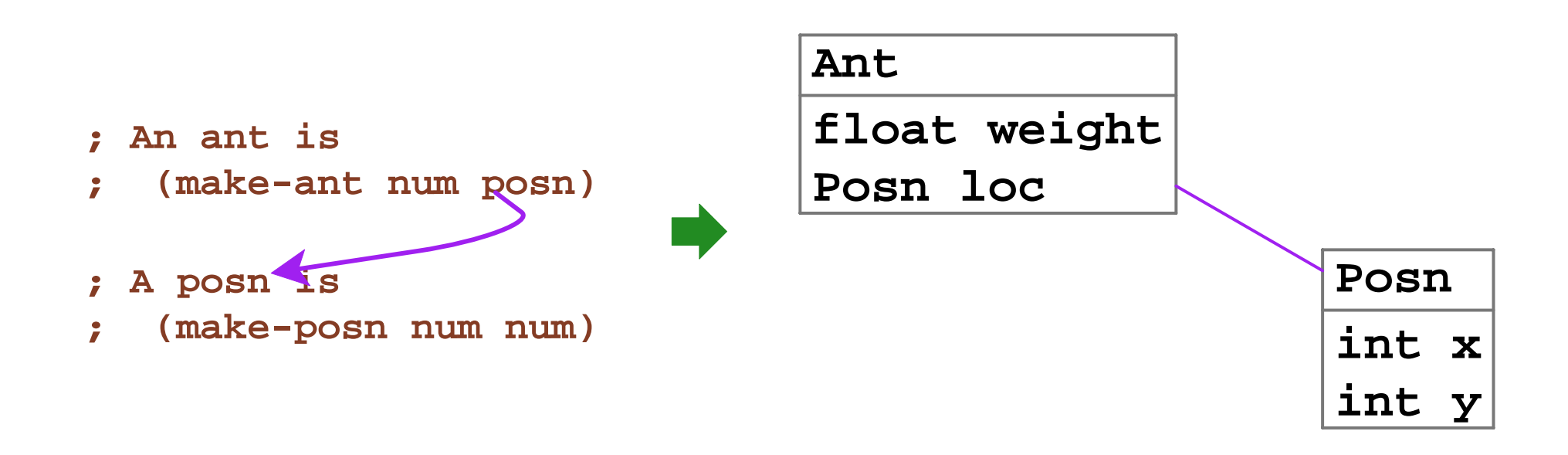

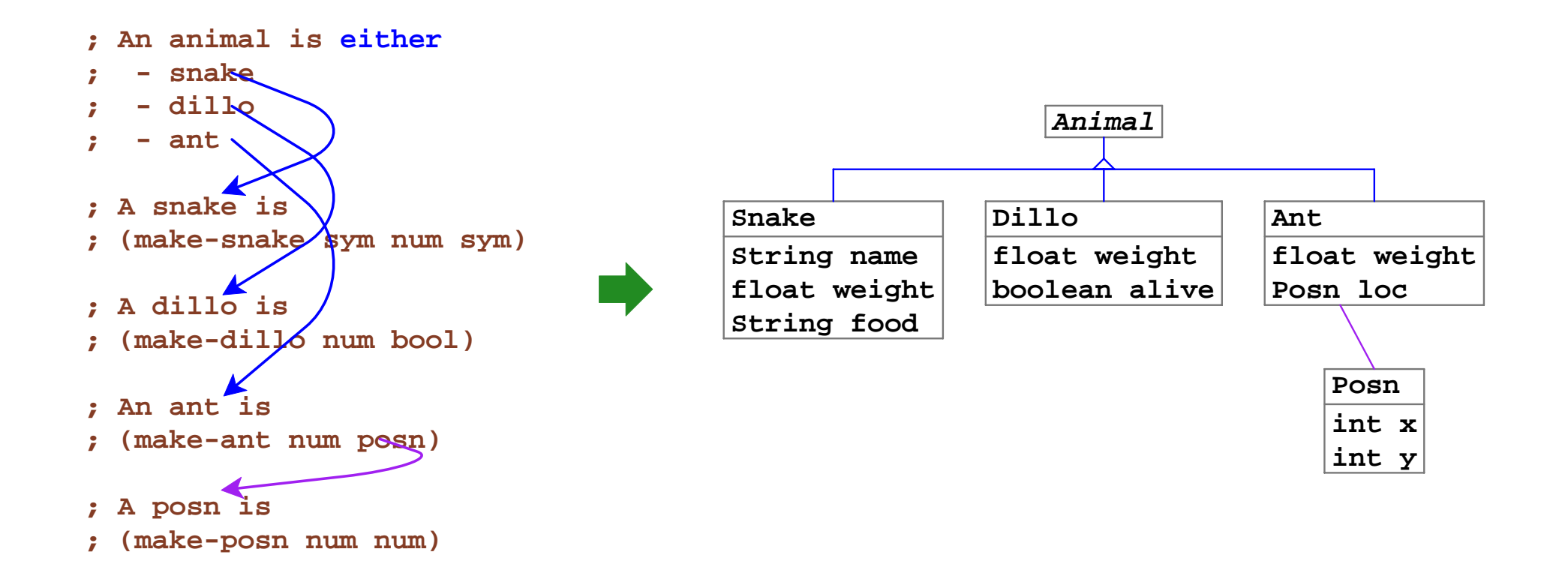

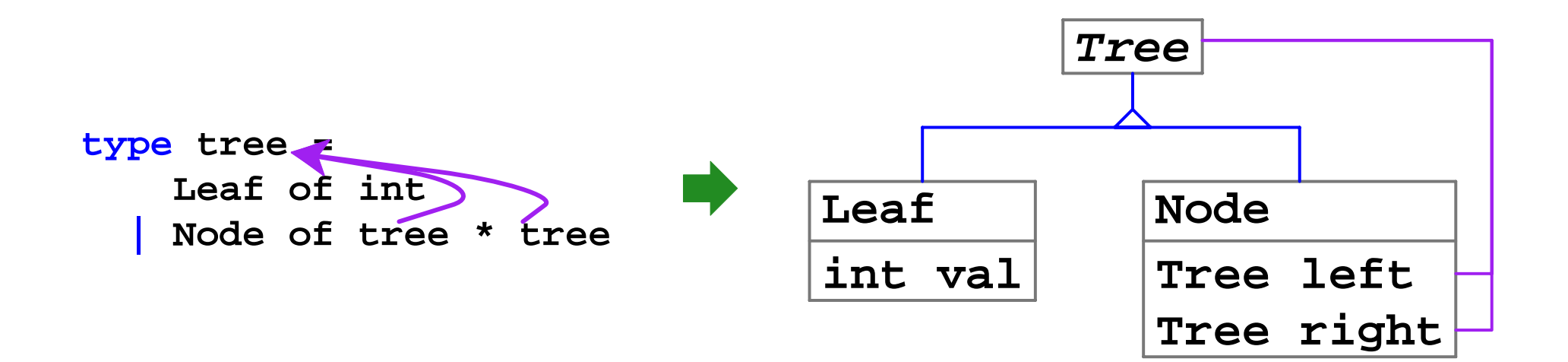

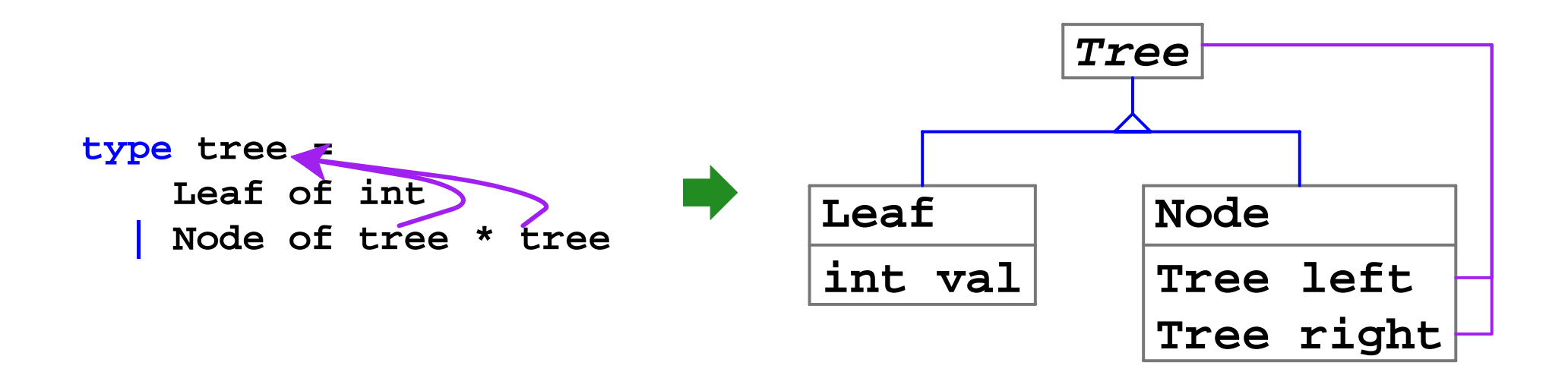

#### And so on (for mutually referential data definitions)...

```
; - snake
   ; - dillo
   ; - ant
; ...
; animal-is-lighter? : animal num -> bool
(define (animal-is-lighter?
a
n)
  (cond
    [(snake?
a) (snake-is-lighter?
s
n)]
    [(dillo?
a) (dillo-is-ligheter?
s
n)]
    [(ant?
a) (ant-is-lighter?
s
n)]))
; snake-is-lighter? : snake num -> bool
(define (snake-is-lighter?
s
n) ...)
; dillo-is-lighter? : dillo num -> bool
(define (dillo-is-lighter?
d
n) ...)
; ant-is-lighter? : ant num -> bool
(define (ant-is-lighter?
a
n) ...)
```
**; An animal is either**

```
interface Animal {
  boolean isLighter(double n);
}
class Snake extends Animal {
 ... boolean isLighter(double n) { ... }
}
class Dillo extends Animal {
   ... boolean isLighter(double n) { ... }
}
class Ant extends Animal {
   ... boolean isLighter(double n) { ... }
} 7
```
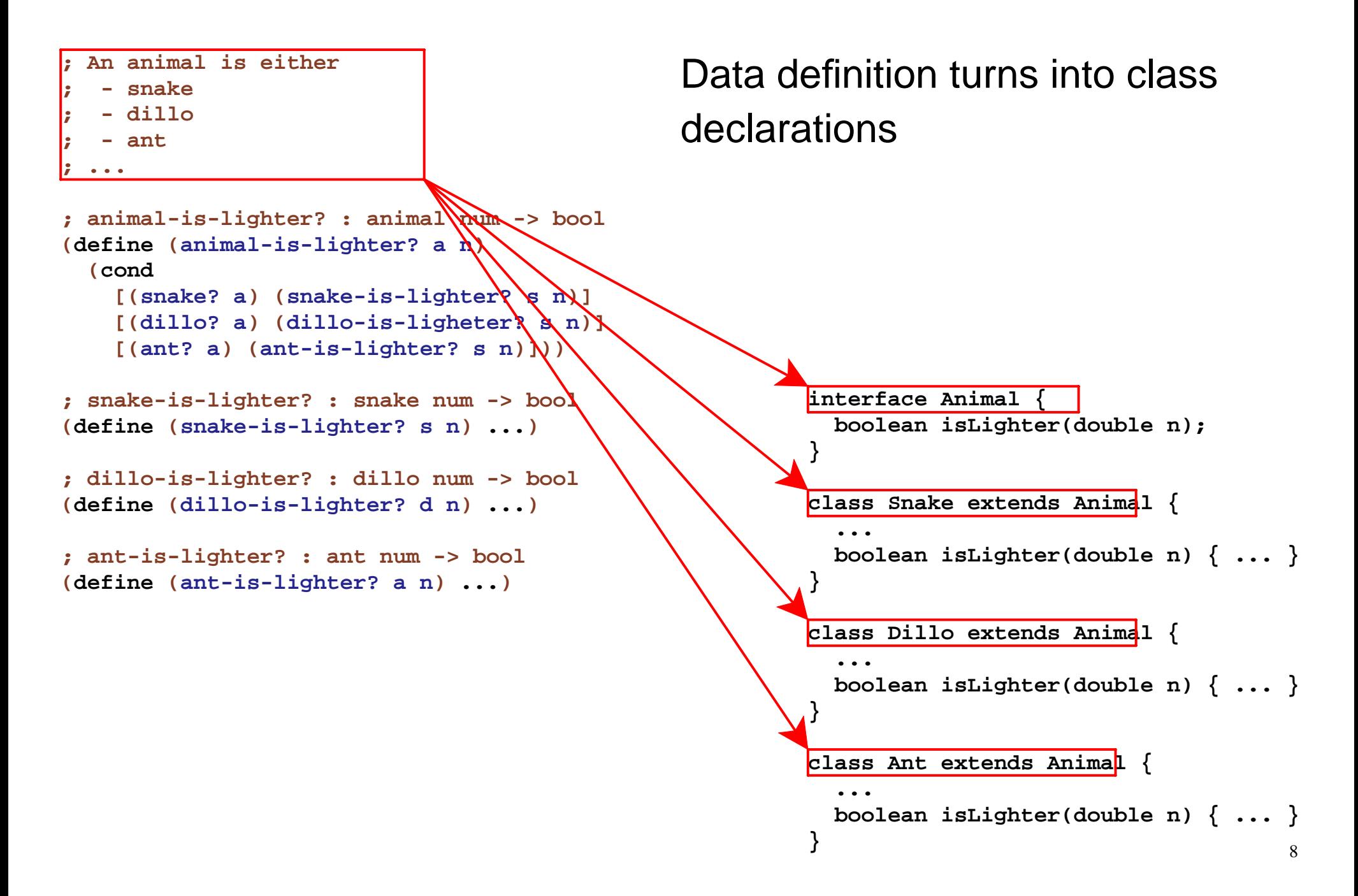

```
Variant functions turn into variant
                                              methods 
— all with the samecontract after the implicit argument
; An animal is either
   ; - snake
   ; - dillo
   ; - ant
; ...
; animal-is-lighter? : animal num -> bool
(define (animal-is-lighter?
a
n)
  (cond
    [(snake?
a) (snake-is-lighter?
s
n)]
    [(dillo?
a) (dillo-is-ligheter?
s
n)]
    [(ant?
a) (ant-is-lighter?
sn)]))
; snake-is-lighter? : snake num -> bool
(define (snake-is-lighter?
s
n) ...)
; dillo-is-lighter? : dillo num -> bool
(define (dillo-is-lighter?
d
n) ...)
; ant-is-lighter? : ant num -> bool
(define (ant-is-lighter?
a
n) ...)
                                                       interface Animal {
                                                          boolean isLighter(double n);
                                                        }
                                                       class Snake extends Animal {
                                                         ... boolean isLighter(double n) { ... }
                                                        }
                                                       class Dillo extends Animal {
                                                         ... boolean isLighter(double n) { ... }
                                                        }
                                                       class Ant extends Animal {
                                                         ...
                                                          boolean isLighter(double n) { ... }
                                                        } 9
```
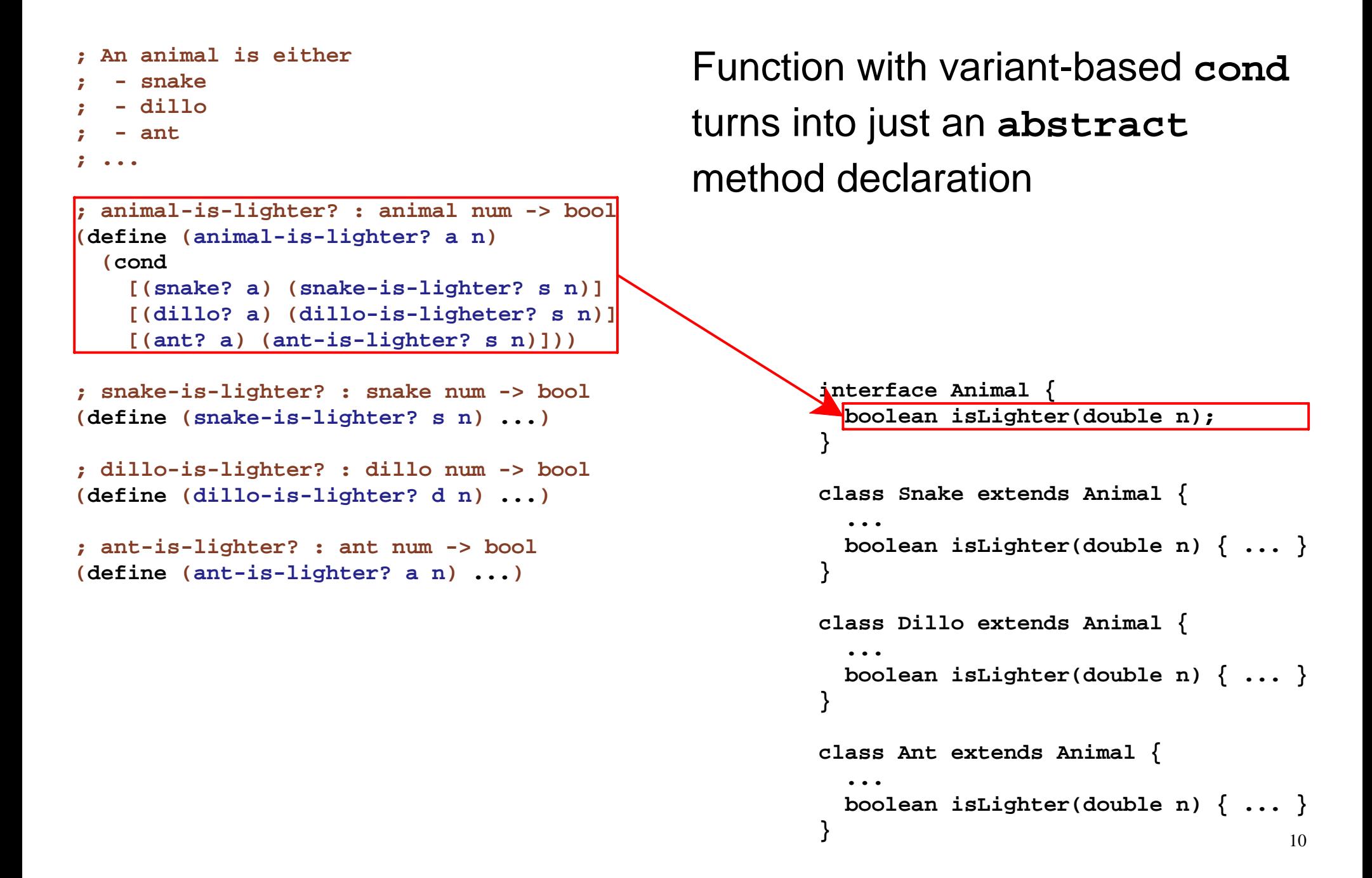

# **Extensibility Problem**

If we need new **animal** operations...

- FP: add a function (no change to old code)
- OOP: change interfaces & classes to add method

If we need new **animal** variants...

- FP: change all functions to add case
- OOP: add a subclass (no change to old code)

*Design patterns* in each style provide some benefits of the other

## **The Object Pattern for FP**

**(define-struct animal (lighter?-proc))**

```
(define 
(animal-is-lighter?
a
n
)
  ((animal-lighter?-proc
a
)
n))
```

```
(define 
(make-snake name weight food
)
  (make-animal
(lambda 
(
n
)
(
< weight
n))))
```
**...**

## **The Visitor Pattern for OOP**

```
interface Animal {
   <T> accept(Visitor<T> v);
}
class Snake implements Animal {
 ...
   <T> accept(Visitor<T> v) { return v.visit(this); }
}
...interface Visitor<T> {
   <T> visit(Snake s);
 ...
}
class IsLighter implements Visitor<boolean> {
    int n;
 ...
    boolean visit(Snake s) { return s.weight < n; } 
 ...
}
```
## **Language Cores**

FP core:

- Closures
- Datatype case dispatch
- Parametric polymorphsm

OOP core:

- Object creation
- Dynamic method dispatch
- Static method dispatch (e.g., **super** )

## **Static and Dynamic Dispatch**

```
class Snake implements Animal {
   ... boolean endangers(Animal a) {
     return (a.slowerThan(100)
             && a.isLighter(this.weight/2));
 }
}
class Rattlesnake extends Snake {
 ... boolean endangers(Animal a) {
      return (!a.hasThickSkin()
                 || super.endangers(a))
 }
}
Animal a = new Rattlesnake(...);
Animal b = new Dillo(...);
a.endangers(b);
```
**dynamic**

**static**

## **CAE Grammar**

```
<prog> ::= <decl>* <CAE>
              <decl> ::= {class <cid> <fid>* <meth>*}
              <meth> ::= {<mid> <CAE>}
              <CAE> ::= <num>
                        | {+ <CAE> <CAE>}
                        | {- <CAE> <CAE>}
                          | {if0 <CAE> <CAE> <CAE>}
                           | arg
                           | this
                           | {new <cid> <CAE>*}
                          | {get <CAE> <fid>}
                           | {dsend <CAE> <mid> <CAE>}
                           | {ssend <CAE> <cid> <mid> <CAE>}
{class posn
  {mdist {+ {get this x} {get this y}}}
  {addDist {+ {dsend arg mdist 0}
               {dsend this mdist 0}}}}
{dsend {new posn 1 2} addDist {new posn 3 4}}
                                                    Analogous Java code:
                                                    class Posn {
                                                       int x, y; ...
                                                       int mdist() {
                                                        return this.x + this.y;
                                                       }
                                                       int addDist (Posn p) {
                                                         return p.mdist() + this.mdist();
                                                      }
```
**}**

**new Posn(1,2).addDist(new Posn(3,4))**

**x y**

#### **CAE Grammar**

```
<prog> ::= <decl>* <CAE>
                 <decl> ::= {class <cid> <fid>* <meth>*}
                 <meth> ::= {<mid> <CAE>}
                 <CAE> ::= <num>
                           | {+ <CAE> <CAE>}
                           | {- <CAE> <CAE>}
                             | {if0 <CAE> <CAE> <CAE>}
                              | arg
                              | this
                             | {new <cid> <CAE>*}
                             | {get <CAE> <fid>}
                              | {dsend <CAE> <mid> <CAE>}
                              | {ssend <CAE> <cid> <mid> <CAE>}
{class posn ...
  {addDist {+ {dsend arg mdist 0}
               {dsend this mdist 0}}}}
{class posn3D
  x y z
  {mdist {+ {get this z}
             {ssend this posn mdist arg}}}
  {addDist {ssend this posn addDist arg}}}
{send {new posn3D 1 2 3} addDist {new posn 3 4}}
                                                        Analogous Java code:
                                                        class Posn {
                                                           ... as before ...}
                                                        class Posn3D extends Posn {
                                                          int z; ...
                                                          int mdist() {
                                                            return this.z + super.mdist();
                                                          }
                                                        }
                                                        new Posn3D(1,2,3).addDist(new Posn(3,4))
```
## **Object Values**

How does

```
{send {new posn3D 1 2 3} mdist ...}
dispatch to the right mdist?
```
The result of **{new posn3D <sup>1</sup> <sup>2</sup> 3}** must contain a class tag and field values:

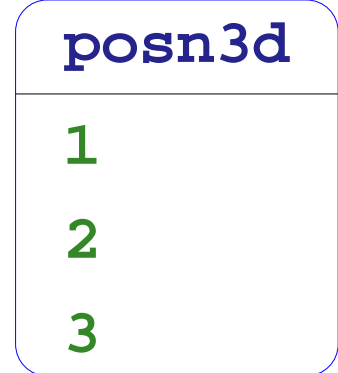

#### **CAE Datatypes**

```
(define-type CAE
  [num (n : number)]
 [str (s : string)]
 [add (lhs : CAE) (rhs : CAE)]
 [sub (lhs : CAE) (rhs : CAE)]
 [if0 (test-expr : CAE)
       (then-expr : CAE)
       (else-expr : CAE)]
 [arg]
 [this]
  [new (class : symbol)
       (args : (listof CAE))]
  [get (obj-expr : CAE)
       (field-name : symbol)]
  [dsend (obj-expr : CAE)
         (method-name : symbol)
         (arg-expr : CAE)]
  [ssend (obj-expr : CAE)
         (class-name : symbol)
         (method-name : symbol)
         (arg-expr : CAE)])
```
### **CAE Datatypes**

```
(define-type CDecl
  [class (name : symbol)
    (fields : (listof Field))
    (methods : (listof Method))])
(define-type Field
  [field (name : symbol)])
(define-type Method
  [method (name : symbol)
          (body-expr : CAE)])
(define-type CAE-Value
  [numV (n : number)]
  [strV (s : string)]
  [objV (class : CDecl)
        (field-values : (listof CAE-Value))])
```

```
(define interp : (CAE (listof CDecl) CAE-Value CAE-Value -> CAE-Value)
  (lambda (a-cae cdecls this-val arg-val)
    (local [(define (recur expr)
              (interp expr cdecls this-val arg-val))]
      (type-case CAE a-cae
         ...[num (n) (numV n)]
        [str (s) (strV s)]
        [add (l r) (num+ (recur l) (recur r))]
        [sub (l r) (num- (recur l) (recur r))]
        [if0 (test-expr then-expr else-expr)
             (if (numzero? (recur test-expr))
                 (recur then-expr)
                 (recur else-expr))]
        [this () this-val]
        [arg () arg-val]
         ...))))
```

```
(define interp : (CAE (listof CDecl) CAE-Value CAE-Value -> CAE-Value)
  (lambda (a-cae cdecls this-val arg-val)
    (local [(define (recur expr)
              (interp expr cdecls this-val arg-val))]
      (type-case CAE a-cae
         ...[new (class-name field-exprs)
             (local [(define cdecl (find-class class-name cdecls))
                     (define vals (map recur field-exprs))]
               (objV cdecl vals))]
         ...))))
```

```
(define interp : (CAE (listof CDecl) CAE-Value CAE-Value -> CAE-Value)
  (lambda (a-cae cdecls this-val arg-val)
    (local [(define (recur expr)
              (interp expr cdecls this-val arg-val))]
      (type-case CAE a-cae
         ...[get (obj-expr field-name)
             (type-case CAE-Value (recur obj-expr)
               [objV (cdecl field-vals)
                     (type-case CDecl cdecl
                       [class (name fields methods)
                         (get-field field-name fields field-vals)])]
               [else (error 'interp "not an object")])]
         ...))))
```

```
(define interp : (CAE (listof CDecl) CAE-Value CAE-Value -> CAE-Value)
  (lambda (a-cae cdecls this-val arg-val)
    (local [(define (recur expr)
              (interp expr cdecls this-val arg-val))]
      (type-case CAE a-cae
         ...[dsend (obj-expr method-name arg-expr)
               (local [(define obj (recur obj-expr))
                       (define arg-val (recur arg-expr))]
                 (type-case CAE-Value obj
                   [objV (cdecl field-vals)
                         (type-case CDecl cdecl
                           [class (name fields methods)
                              (type-case Method
                                  (find-method method-name methods)
                                [method (name body-expr)
                                        (interp body-expr
                                                cdeclsobj
                                                arg-val)])])]
                   [else (error 'interp "not an object")]))]
         ...))))
```

```
(define interp : (CAE (listof CDecl) CAE-Value CAE-Value -> CAE-Value)
  (lambda (a-cae cdecls this-val arg-val)
    (local [(define (recur expr)
              (interp expr cdecls this-val arg-val))]
      (type-case CAE a-cae
         ...[ssend (obj-expr class-name method-name arg-expr)
               (local [(define obj (recur obj-expr))
                       (define arg-val (recur arg-expr))]
                 (type-case CDecl (find-class class-name cdecls)
                   [class (name fields methods)
                     (type-case Method
                         (find-method method-name methods)
                       [method (name body-expr)
                                (interp body-expr
                                       cdeclsobj
                                        arg-val)])]))]
         ...))))
```
## **CAE Helpers**

```
(define (find what name-of)
  (lambda (name vals)
    (cond
     [(empty? vals)
      (error 'find (string-append
                    (string-append
                     "cannot find "what)
                    (string-append
                     " "(to-string name))))]
     [else (if (equal? name (name-of (first vals)))
               (first vals)
               ((find what name-of) name (rest vals)))])))
(define find-class
  (find "class" (lambda (c)
                  (type-case CDecl c
                    [class (name fields methods) name]))))
```
## **CAE Helpers**

```
(define find-method
  (find "method" (lambda (m)
                   (type-case Method m
                     [method (name body-expr) name]))))
(define (get-field name fields vals)
  (local [(define-values (n v)
            ((find "field"
                   (lambda (n+v)
                     (local [(define-values (n v) n+v)]
                       n)))
             name(map2 (lambda (f v)
                     (type-case Field f
                       [field (name) (values name v)]))
                   fieldsvals)))]
```
**v))**